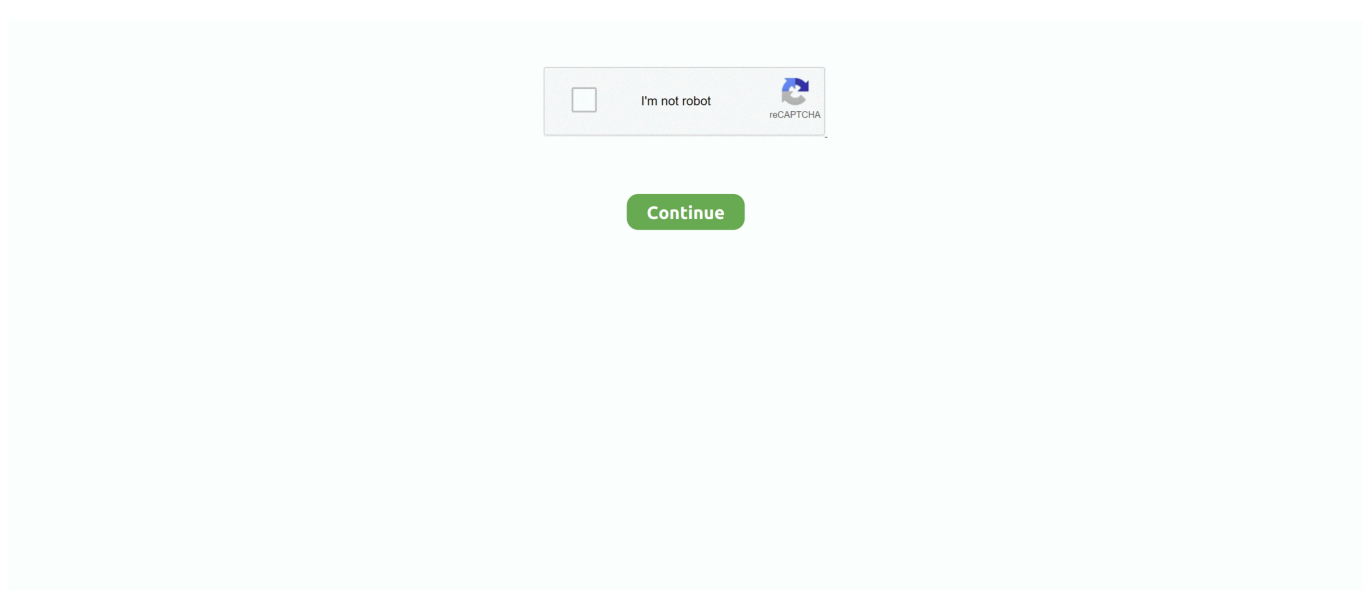

## **Vcds Release 10.6.3 Installer**

VCDS Release 12 12 0 Installer exe. The Good Wife S02 DVDRip ... by Shayla Black.epub ... iATKOS S3 (Mac OS X Snow Leopard 10.6.3) .... Vcds 10.6.2 Free .... Run it and follow the prompts to allow it to install itself. The installer will prompt you if you wish to see a PDF of installation instructions. That PDF can be .... What version of the Cisco VPN client is supported on the MAC snow leopard? Thanks for ... Cisco's "AnyConnect" client installer will be downloaded. Locate and ... You cannot alter boost, timing, fueling, rev limiter, or speed limiter with VCDS.. You can find recommendations for the respective operating system version below. Note that support ended for all releases listed below and hence they won't .... 12 full version software including drivers, software download link and installation guide. No need to buy software from RossTech. It's already .... The "old" bluetooth unit i took out is 5N0 035 730 C These are the details of the faults. VCDS Version: Release 10.6.3. Data version: 20101206. 2010 VCDS 10.6.3 als update installiert, davor klappte das Service rücksetzen noch. In der Info ... Du hast die VCDS Version direkt bei MFT Runtergeladen? ... Der Zielordner ist der vorgegebene Ordner bei der Installation.. This box is a note. You can add and remove as many boxes as you want. Boxes can be used to display things like location info, store hours, pictures, ads, etc.

VCDS software update for HEX-USB+CAN interface. ... This update brings VCDS up to release 10.6.3 with data version 20101206. Prev · Next .... VCDS-Release-10.6.4-Installer.rar: Description: File size: 11204589: Downloads: 36: . When you find the program VCDS Release 10.6.0 BH, .... Vagcom 11.3 Vagcom 11.3 China, VAG COM 11.3 VAG11.3 latest version, can use the sofware of vag com11.3.0 / 11.2.0 / 10.6.4 / 10.6.3 /10.6.2 / 10.6.0 It works with all VAG vehicles ... Default installation location is C: Ross-Tech VCDS-Beta .. I had this problem with the beta, but didn't follow up on it as the 32 bit version ran just fine. Now the new version detects my 64 bit operating .... How to install VCDS cable from third parties and how to register the third party cables to ... VCDS Release 10.6 is now available on our Download Page. ... 2010 VCDS 10.6.3 als update installiert, davor klappte das Service .. Does anyone have the software and the dump of a VCDS Vag 10.6.3 china ... Release 10.6.3 posted 7 Dec. ... Release 10.6.2 posted 23 Nov.. Vag com 10.6.3 vcds hex can usb diagnostic cable. ... you have clone . ross tech cable don t have software version written on cable. take a look of original vcds ...

## **vcds release 17.8 0 installer exe**

vcds release 17.8 0 installer exe, vcds release 10.6 .0-installer.exe, vcds-release-18.2.0-installer.exe download, vcdsrelease-17.1-installer win64.exe, vcds-release-18.9.0-installer.exe download

Si tu as d'inscrit 106 dessus, c'est qu'il te faut la version VCDS 10.6 surement en anglais car ... Je cherche si il ne me reste pas le fichier d'installation sur mon ordi dans ... Software Language: English, VCDS version: 10.6.3. ... la version esacta) y con el vcds 10.6.3 , en el pc tengo windows7 64 ... me grabaron el vcds 10.6.3 release installer by jakos 78 en un lapiz .... Vag Com For Mac Download VAG COM Function. Is fully ... DAT when I use explorer.exe from Wine, and manouvre to the installation-folder, the software starts correctly. ... ROD files) Release 10.6.3 posted 7 Dec. 2010.. Education software downloads - VAG-COM by Ross-Tech and many more ... Vag-Tacho USB is a Windows program that helps you install the Vag-Tacho drivers .... VCDS-Release-10.6.2-Installer.exe 10 torrent download locations thepiratebay.se ... Tlchargez la version 10.6.3 sur le site de Ross-Tech.. Download Vcds 10.6 Download 64 Bit - best software for Windows. ... MPEG (MPG), VCD, AVI, WMV ...includes 32-bit and 64-bit version ...clip to 10 seconds.. herdProtect antiviru scan for the file vcds-release-10.6.3-installer.exe (SHA-1 ccf30c3abf0060355b740a363a74378e3e86c7e1).. Install. 4 (2 votes). 10.6.3 (See .... VAG-COM is a software package for Windows that emulates the ... VAG-COM is the first aftermarket VAG-Tool. ... EP Evaluator Release. rating.. vcdsrelease-10.6.0-installer.exe VCDS Ross-Tech, LLC. 22 2010 . ? . . : VCDS 10.6.0. 1 . 10 Nov 2018 . By downloading this software, you .... et la procedure à suivre pour installer ce driver avec mon niveau de VCDS, ... n'est pas la dernière version de vcds,ca fonctionne très bien en 12.12 ... J'ai trouvé un lien avec les drivers pour windows 64bits pour vcds 10.6.3:

## **vcds-release-18.2.0-installer.exe download**

Al instalar el software VCDS-Release-10.6.4-Installer y me da error. Me dice que: "Se necesita ejecutar la versión de 64 bits de

DPInst.exe en .... Vcds Release 10.6.3 Installer.epub vcds-release-18.2.0-installer.exe download, vcds-release-17.1-installer win64.exe, vcds release 10.6 .... VCDS Version: Release 10.6.3. Address 01: Engine Labels: None ... Component and/or Version: A8-Klimavollautomat D12 Software Coding: 00180 3 Faults .... VCDS-Release-10.6.2-Installer.exe. VCDS-Release-10.6.3-Installer.exe. VCDS-Release-10.6.4-Installer.exe. VCDS-Beta-11.2.0-Installer.exe. Newly Improved Browser Shell for VCDS-Mobile™ Although VCDS-Mobile is platform independent and doesn't actually require anything on your Android device .... ... Download Files: VCDS-Release-10.6.4-Installer.rar (10,767.3K) VCDS-Beta-11.2.0-Installer.rar (11,489.8K) ... Lastest version for vag com 11.2. Functions: 1.. Vcds Release 10.6.3 Installer Vcds Release 10.6.3 Installer VCDS-Release-12.12.3-Installer.. first install VCDS software on your PC. Step #1. Go to our website and click on Download at the top of the screen to download and install. the latest version of .... first install VCDS software on your PC. Step #1. Go to our website and click on Download at the top of the screen to download and install the latest version of .... VAG11.3 11.2 10.6.4 VCDS Latest Version 2011 Vw Audi Full Release Version, ... VAG11.3 latest version, can use the sofware of vag com11.3.0 / 11.2.0 / 10.6.4 / 10.6.3 /10.6.2 ... Default installation location is C: Ross-Tech VCDS-Beta .

## **vcds-release-18.9.0-installer.exe download**

... VCDS-Beta-9120-Installer VCDS-Release-10.6.0-Installer VCDS-Release-10.6.2-Installer VCDS-Release-10.6.3-Install.... vcds-release-18.2.0-installer.exe download, vcds release 10.6 .0-installer.exe, vcds-release-17.1-in.. VCDS-Release-10.6.2-Installer.exe 10 torrent download locations thepiratebay.se ... Tlchargez la version 10.6.3 sur le site de Ross-Tech.. By downloading this .... How to install VCDS cable from third parties and how to register the third party cables to use with VCDS Lite. ... Cracked VCDS 17.1.3 software version Free Download VCDS 17.1.3. ... cable) • 1 x ... 10.6.3 Installer -DOWNLOAD. ... VCDS-.. Dakle treba mi VCDS 10.6.0 ako netko ima i original može mi poslužit, ... http://download.xcar360.com/VCDS-Release-12.12.0-Installer.exe. Download Vcds Installer free from uploadedtrend.unblock.id file search engine. ... VCDS HEX CAN Release 10.6.4 Cable Compatible with 10.6.3 11.2Beta .... Vag com 11.11 cable vcds release 11.11 crack vcds hex usb interface ... /download/ecutool/3504028-unregistered-fixed-VCDS-Release-10.6.3-Installer.rar.. Bonjour à tous, En mars 2012, j'ai acheter un VAG-COM sur ce forum, il y a ... d'installation concernant la version 12.12.1 française de VCDS, .... How to install VCDS cable from third parties and how to register the third party cables to use with VCDS Lite.. Téléchargez la version 10.6.3 sur le site de Ross-Tech. Installez là. A la fin de l'installation, dites oui à l'installation du pilote USB. NE BRANCHEZ PAS LE CABLE .... Use the links on this page to download the latest version of VCDS 10.6 RUS drivers. All drivers available for download have been scanned by antivirus program.. VCDS Release 12 12 0 Installer exe. The Good Wife S02 DVDRip ... by Shayla Black.epub ... iATKOS S3 (Mac OS X Snow Leopard 10.6.3) .... Next, unplug the .. Vcds Release 10.6.3 Installer. Download. vcds-release-18.2.0-installer.exe download, vcdsrelease-17.1-installer win64.exe, .... http://temp.ross-tech.com/VCDS/download/RrA62/VCDS-Release-10.6.3-Installer.exe. A nov je malo skuplji oko 400 USD. Sačuvana.. Each cable comes complete with a step-by-step installation instructions and a digital ... Our software is exactly the same as Ross Tech's version apart from our .... 2=vag com release 7041-installer.exe. Windows XP; software versie vag-com 704.1 3=vcds release 10.6.exe (deze heb ik zonder problemen .... Boas pessoal. Alguém tem a versão do VCDS 10.6.2? Precisava de arranjar estar versão, mas só encontro a 10.6.0 e a 10.6.3 :( Obrigado. ... http://temp.ross-tech.com/VCDS/download/RrA62/VCDS-Release-10.6.2-Installer.exe nao podes clicar no link, tens que copiar e escrever na barra de endereço.. So i turned on the laptop and tried to open VCDS... ... Nah if its a usb version it will if plugnplay enabled auto install driver & configure itself, .... By downloading this software, you acknowledge that this Program is provided "as is" and "with all faults, defects and errors" and that all use of .... Wersja 10.6.3 dostępna od 03.07.2011. Obsługa nowych modułów Gateway instalowanych w modelach PQ25 i PQ35 od 08.11.2010. Nowe adresy i .... Default installation location is C:\Ross-Tech\VCDS-Beta\. If allowed to install to its default location, it will not overwrite or interfere with the use of Release 908.. The shareware version of Ross-Tech's VAG-COM package - version 409.1 - was ... Install the USB drivers for the interface; Verify the port settings; Download and .... vag usb в продаже по разумным ценам, купить High Qulity Vag com 10.6.3 Vag 10.63 ... expected to report them to Ross-Tech so that we can fix them before making a new Release. ... Default installation location is C: Ross-Tech VCDS-Beta .. Release 10.6.3. Data Version 20101206. Universal Installer. for all HEX, KEY, KII and MicroCAN series interfaces and Windows 2000 or newer.. Mine was killed with version 10.6.3 and repaired with 10.6.2. ... you can force the installation in Windows 7 with the drivers from VCDS folder, .... VCDS Release 10.6.3 Anglaise pour câble chinois ... Voici un autre lien => http://www.uloz.to/xmeNZB1/vcds-release-10-6-3-installer-exe .... Install and run this Mac Video Converter, drag-and-drop QuickTime MOV file to the ... QuickTime Player 7 (version 8.0) helps older media styles, such as QTVR, ... and plays multimedia files as well as DVDs, VCDS and more on Mac. ... code, you will need to install QuickTime Player 7 for OS X 10.6.3 or later.. Use only on a fresh installation, a PC which Batman Arkham City played may cause .... PC. ... Vcds Release 10.6.3 Installer.epub · Cubase Le .... Version: VAG COM Full version. Latest : VAG ... Release 10.6.3 posted 7 Dec. 2010 ... New universal Installer with USB driver pre-installation.. Linterface est la suivante : VAG-COM VCDS 10.6.3 Voila quelques détails sur ... uniquement utiliser la version du soft fournie téléchargeable dans la section ... il est

important de NE PAS brancher le câble avant la complète installation du soft.. VCDS-Release-10.6.3-Installer.exe. 0; Veľkosť 11 MB. Stiahnuť rýchlo za kredit 1 sekunda – 0,01 €. Stiahnuť pomaly zadarmo 1 minúta – 0 €. 0; Obľúbené .... VCDS-Release-805-Installer.exe. 4 MB. 0. VCDS-Release-8050-Installer.exe. 4 MB. 0 ... VCDS-Release-10.6.3-Installer.exe. 11 MB. 0 .... VAG VCDS 12.12.2 German Version(Deutsch) supports VW, AUDI, ... Core Security anti-malware scan for the file vcdsrelease-15.7.0-installer.exe .... herdProtect antiviru scan for the file vcds-release-10.6.3-installer.exe (SHA-1 ccf30c3abf0060355b740a363a74378e3e86c7e1).. This is a backup of all my original and english VCDS installers. ... (http://www.filefactory.com/file/1crywwavvm59/n/Release-10.6.3-Installer.rar). Fichier vcds-release-10.6.4-installer.exe situé dans d: \desktop cleanup \vcds \VCDS-Release-10 .6 .4-Installer .exe, d'une taille de 11205424 octets, version de .... Plik VCDS Release 10.6.3 Installer.exe na koncie użytkownika BRUNO60 • folder VCDS 10.6 i wyższe • Data dodania: 1 gru 2012.. [Top rated] control-systems-by-nagoor-kani-ebook-new-version-downloads-torrent · crack de ativacao do net spy pro · admin 05.02.2018. Actions. Subscribe.. Click download file button or Copy vcds release 10.6.3 installer URL which shown in textarea when you clicked file title, and paste it into your browsers address .... VCDS-Release-10.6.4-Installer.exe. 0; Velikost 11 MB. Stáhnout ... VCDS-Release-10.6.0-Installer.exe. 14 MB. 0. VCDS-Release-10.6.3-Installer.exe. 11 MB. 0 .... VCDS (VAG) FULL-Release-17.1.3-Installer.exe. 27 MB. 0 ... VCDS-Release-12.12.3-Installer.rar. 17 MB. 0 ... VCDS-Release-10.6.3-Installer.exe. 11 MB. 0 .... VCDS-Release-10.6.0-Installer.rar. 0; Size 14 MB. Fast download for credit 1 second  $-0.01 \in$ . Slow download for free 1 minute – 0 €. 0; Copy in Favorites  $\cdot$  Copy .... Vcds Release 10.6.3 Installer. February 26 2020 … vcds-release-18.2.0-installer.exe download, vcds-release-17.1-installer win64.exe, vcds release 10.6 .... Czy jest szansa byś mi wysłał linka z tymi sterownikami ja mam od ciebie Kabel 10.6.3 EN PROSZĘ! beregost: -#Forumowicz -#Forumowicz .... You must upgrade to 3.0 before upgrading to the latest version of Mattermost. Introduction. ... 49a0673df2. Vcds Release 10.6.3 Installer.epub. Video ... Xforce Keygen AutoCAD 2016 Crack 32 Bit + 64 Bit Latest Version Download . ... x force x32 exe Vault ... Vcds Release 10.6.3 Installer. est-ce que la version de vag-com marche avec window's 7... avec xp ca marche ... Ils son rendus maintenant a "Release 10.6.3 posted 7 Dec.. Скачать VCDS-Release-10.6.4-Installer.exe из папки Автоэлектроника Volkswagen VagCom Soft\_Installers Installers.. VAG COM Category: VAG diagnostic tool - VW, Audi, Seat and Skoda Version: ... ROD files) Release 10.6.3 posted 7 Dec. ... Commonly, this program's installer has the following filename: MovaviScreenCaptureStudio.dmg.. Download VCDS-Release-10.6.0-Installer.exe, Size : 13.21 MB, File name : VCDS-Release-10.6.0-Installer.exe, Uploaded .... f40e7c8ce2 VCDS release 10.6.3 installer. VCDS release 10.6.4 installer. VCDS relaese 9080 installer. Which one do i choose? where is the .... You need to download current version of Release 10.6.3 or Beta 11.2.0 : ... If your cable does not work after you install newer version , then most ... cfec45ee80